## Tabelle1

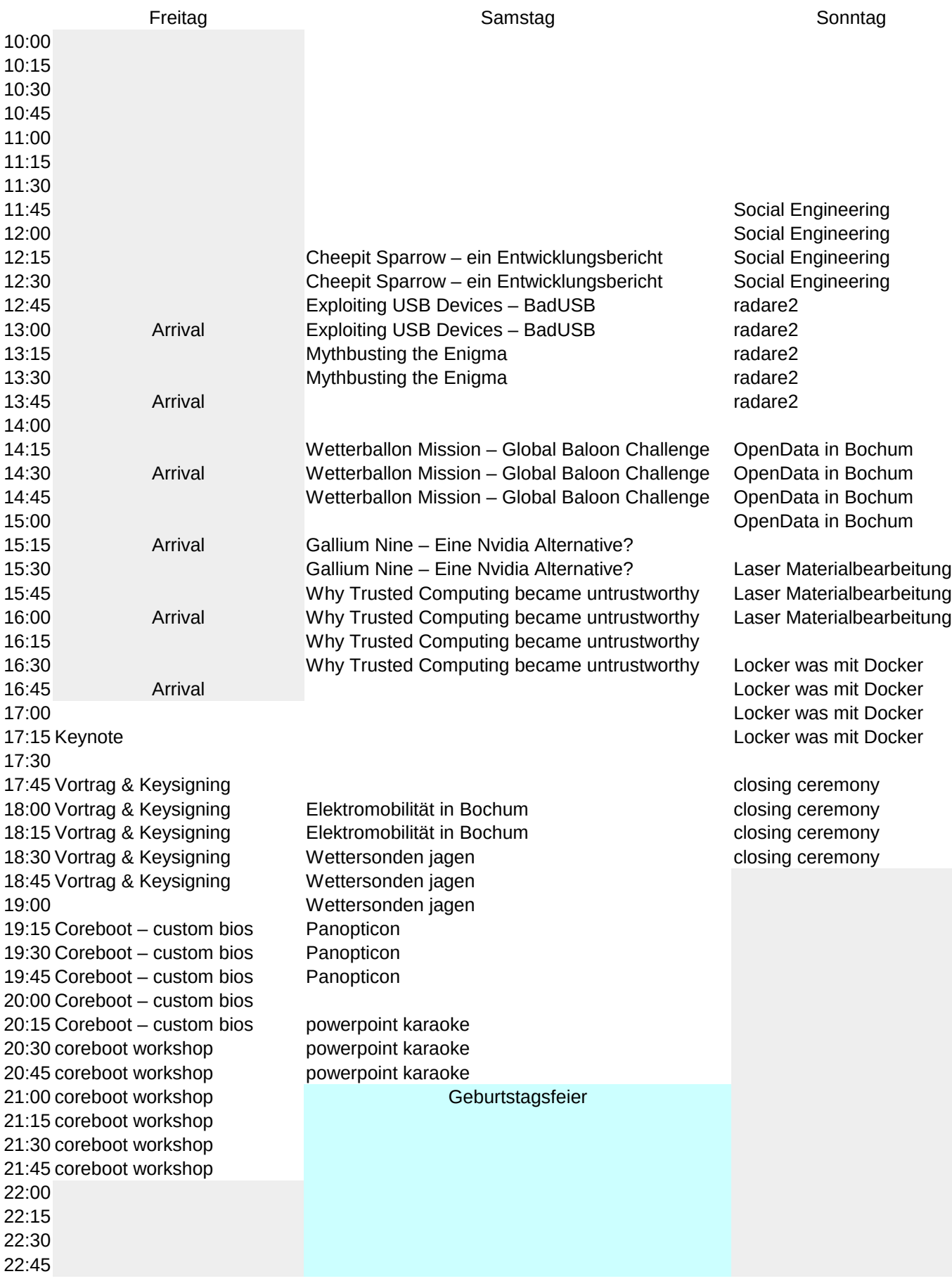